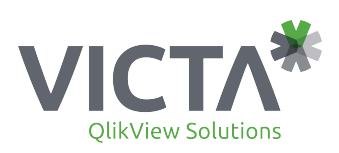

## **BENUTZER-LIZENZVEREINBARUNG**

## **1. EINFÜHRUNG**

DIE ERLAUBNIS, DIE SOFTWARE HERUNTERZULADEN, ZU INSTALLIEREN UND ZU BENUTZEN, STEHT UNTER DEM VORBEHALT, DASS SIE, DER BENUTZER DER SOFTWARE ("BENUTZER"), DIESER BENUTZER-LIZENZVEREINBARUNG ("ULA") ZUSTIMMEN. DIESE ULA WIRD ZWISCHEN DEM RECHTSTRÄGER QLIKTECH, DER – WIE IN TABELLE 1 DIESER ULA DEFINIERT - DEN LIZENZSCHLÜSSEL HERAUSGEGEBEN HAT ("QLIKTECH"), UND DEM BENUTZER GESCHLOSSEN. DIE ULA REGELT DEN GEBRAUCH DER QLIK-SOFTWARE UND DER DOKUMENTATION DURCH DEN BENUTZER. DER BENUTZER MUSS DER FÜR DAS JEWEILIGE UPDATE ZUR SOFTWARE, DAS DER BENUTZER HERUNTERLÄDT, GELTENDEN ULA ZUSTIMMEN. GROSSGESCHRIEBENE BEGRIFFE, DIE HIERIN NICHT ANDERWEITIG DEFINIERT WERDEN, WERDEN IN ZIFFER 10.1 DEFINIERT.

SOWEIT DER BENUTZER PARTEI EINER SCHRIFTLICHEN SOFTWARE LIZENZVEREINBARUNG MIT QLIKTECH IST, DIE DIE NUTZUNG DER SOFTWARE REGELT, HAT EINE SOLCHE SCHRIFTLICHE LIZENZVEREINBARUNG VORRANG VOR DIESER ULA.

DIE INSTALLATION ODER BENUTZUNG DER SOFTWARE DURCH DEN BENUTZER GILT ALS ANNAHME DIESER ULA. WENN DER BENUTZER DIE BEDINGUNGEN DIESER ULA NICHT ANNIMMT ODER NICHT BERECHTIGT IST, DIESE ULA ABZUSCHLIESSEN, DARF DER BENUTZER DIE SOFTWARE WEDER HERUNTERLADEN NOCH INSTALLIEREN ODER BENUTZEN. WENN SIE DIESE SOFTWARE IM NAMEN EINES BENUTZERS INSTALLIEREN UND BENUTZEN, DER EINE KAPITAL- ODER PERSONENGESELLSCHAFT ODER EINE ANDERE JURISTISCHE PERSON WIE ETWA IHR ARBEITGEBER IST, SICHERN SIE QLIKTECH ZU UND GEWÄHRLEISTEN, DASS SIE BERECHTIGT SIND, DIESE ULA ABZUSCHLIESSEN UND DIESE BEDINGUNGEN IM NAMEN DES BENUTZERS ANZUNEHMEN. DIE ANNAHME BINDET DEN BENUTZER AN DIESE LIZENZBEDINGUNGEN IN EINEM EINKLAGBAREN VERTRAG MIT QLIKTECH UND DER BENUTZER STIMMT ZU, DASS DIESE ULA EBENSO EINKLAGBAR SEIN SOLL WIE EIN UNTERZEICHNETER SCHRIFTLICHER VERTRAG.

HINWEIS: BEI DER INSTALLATION DIESER SOFTWARE WERDEN DATEIEN INSTALLIERT, DIE ZUR FUNKTION DER SOFTWARE AUF DEM COMPUTER DES BENUTZERS NOTWENDIG SIND. ANDERE SYSTEMDATEIEN, WIE DYNAMISCH GELINKTE BIBLIOTHEKSDATEIEN (.DLL), KÖNNEN INSTALLIERT ODER AKTUALISIERT WERDEN UND ES WERDEN EINTRÄGE IN DER WINDOWS REGISTRY ANGELEGT. BEI DER DEINSTALLATION DES PROGRAMMS WERDEN NICHT ALLE INSTALLIERTEN DATEIEN ODER REGISTRY-EINTRÄGE ENTFERNT. WIE BEI ALLEN INSTALLATIONEN WIRD EMPFOHLEN, DASS BENUTZER VOR DER INSTALLATION DIESES PROGRAMMS EIN BACKUP IHRER FESTPLATTE ANLEGEN SOLLTEN.

EINZELNE SOFTWAREKOMPONENTEN, DIE JEWEILS EIGENEN URHEBERRECHTSSCHUTZ GENIESSEN UND FÜR DIE EIGENE LIZENZBEDINGUNGEN GELTEN ("OPEN SOURCE"), KÖNNEN VERTRIEBEN, EINGEBETTET ODER MIT DER SOFTWARE GEBÜNDELT WERDEN. SOLCHE OPEN-SOURCE-SOFTWARE WIRD VON IHREM URHEBER GESONDERT LIZENZIERT. DER GEBRAUCH DER OPEN-SOURCE-SOFTWARE HAT GEMÄSS DEREN JEWEILIGEN LIZENZBEDINGUNGEN ZU ERFOLGEN, DIE UNTER WWW.QLIKVIEW.COM ZUR VERFÜGUNG STEHEN. QLIKTECH GIBT IN HINBLICK AUF SOLCHE OPEN-SOURCE-SOFTWARE KEINERLEI ZUSICHERUNG ODER GEWÄHRLEISTUNG AB ODER GEHT IRGENDWELCHE VERPFLICHTUNGEN EIN. QLIKTECH BIETET KEINEN SUPPORT FÜR SOLCHE OPEN-SOURCE-SOFTWARE UND ÜBERNIMMT IM GESETZLICH HÖCHSTZULÄSSIGEN MASSE KEINE HAFTUNG IN VERBINDUNG MIT DEREN GEBRAUCH.

#### **2. Lizenzgewährung**

2.1. Lizenzgewährung. Vorbehaltlich der Bedingungen dieser ULA und der Zahlung aller geltenden Lizenzgebühren räumt QlikTech dem Benutzer eine unbefristete (jedoch unter dem Vorbehalt der Kündigung stehende, wie in den folgenden Ziffern 4.2.1, 4.4.2, 6.4 und 7 vorgesehen), beschränkte, nicht-exklusive und nicht übertragbare Lizenz ein: (i) die lizenzierte Software und Dokumentation ausschließlich für den internen Geschäftsbetrieb des Benutzers, wie jeweils zutreffend in Übereinstimmung mit dieser ULA und der Dokumentation (einschließlich der "licence metrics and user definitions" unter www.qlikview.com (durch Klick auf den "License Terms"-Link am Ende der Seite)) zu benutzen; und (ii) seinen zulässigen verbundenen Unternehmen und autorisierten Auftragnehmern entsprechend Ziffer 2.2 Zugang zur Software zu gewähren und diesen deren Benutzung zu erlauben. Der Benutzer hat aktuelle schriftliche Aufzeichnungen über die Anzahl der Kopien der Software in seinem Besitz und deren Standort zu führen und hat auf Verlangen QlikTech diese Aufzeichnungen vorzulegen. Der Benutzer hat sicherzustellen, dass alle angemessenen Vorkehrungen getroffen werden, um die Software und die Dokumentation zu schützen und deren Missbrauch zu verhindern.

2.1.1 Wenn der Benutzer eine Lizenz für die "QlikView® Extranet Server"-Software erwirbt, darf der Benutzer autorisierten Drittparteien die Anzeige der Resultate des QlikView® Extranet Server ausschließlich auf einer Remote-Basis und zur Anzeige des Folgenden gestatten: (i) von Informationen, die vom oder für den Benutzer erstellt wurden; oder (ii) von Informationen, die vom Benutzer im Auftrag der autorisierten Drittparteien, basierend auf Informationen, die von einer solchen autorisierten Drittpartei an den Benutzer geliefert wurden, verarbeitet wurden. Autorisierte Drittparteien dürfen keine der Informationen, deren Anzeige ihnen gestattet ist, verarbeiten, hochladen oder ändern und dürfen keine Rechte oder Lizenzen an oder in Verbindung mit der Software gewähren.

2.1.2 Wenn ein Benutzer eine Lizenz für den QlikView® Server erwirbt, darf der Benutzer den QlikView® Server entsprechend dem Unternehmen, das in Tabelle 1 als QlikTech-Vertragspartei unter dieser ULA gekennzeichnet ist, ausschließlich in dem in Unterpunkt (iv) der Tabelle 1 genannten Gebiet installieren.

2.2. Zulässige verbundene Unternehmen, autorisierte Drittparteien und autorisierte Auftragnehmer. In Zusammenhang mit der Benutzung der Software durch ein zulässiges verbundenes Unternehmen, eine autorisierte Drittpartei und/oder einen autorisierten Auftragnehmer verpflichtet sich der Benutzer hiermit: (i) jedem solchen zulässigen verbundenen Unternehmen und/oder jedem solchen autorisierten Auftragnehmer die Bedingungen dieser ULA und die Dokumentation zur Kenntnis zu bringen, darunter insbesondere die in den Ziffern 2.1 und 2.3 enthaltenen Nutzungsbeschränkungen; (ii) die Einhaltung der in dieser ULA und der Dokumentation enthaltenen Bedingungen durch das zulässige verbundene Unternehmen, die autorisierte Drittpartei und/oder den autorisierten Auftragnehmer zu überwachen; (iii) gegenüber QlikTech für jegliche und alle Verletzungen der in dieser ULA und in der Dokumentation enthaltenen Bedingungen durch ein zulässiges verbundenes Unternehmen, eine autorisierte Drittpartei oder einen autorisierten Auftragnehmer verantwortlich und haftbar zu bleiben; und (iv) sicherzustellen, dass jedes zulässige verbundene Unternehmen, jede autorisierte Drittpartei oder jeder autorisierte Auftragnehmer einem Ausschluss der Haftung oder der Verantwortlichkeit für QlikTech und seine Lieferanten und Lizenzgeber in Hinblick auf deren jeweilige Nutzung der Software und Dokumentation zustimmt. Der Benutzer verpflichtet sich, auf Verlangen von QlikTech eine Bestätigung für den Status eines verbundenen Unternehmens zu erbringen.

2.3. Lizenzbeschränkungen. Ausgenommen in dem Maße, wie dies durch das lokale Urheberrecht oder andere Gesetze vorgeschrieben ist, deren Anwendbarkeit vertraglich nicht ausgeschlossen werden kann, werden der Benutzer, seine zulässigen verbundenen Unternehmen, autorisierte Drittparteien und/oder autorisierte Auftragnehmer: (i) keine auf der Software basierenden derivativen Arbeiten benutzen, kopieren, warten, verteilen, verkaufen, vermarkten, unterlizenzieren, vermieten, korrigieren, modifizieren oder erstellen; (ii) die Software nicht deassemblieren, dekompilieren, rückentwickeln oder in sonstiger Weise übersetzen; (iii) auf Basis der Software oder der Dokumentation keine Modifikationen, Adaptionen oder Übersetzungen vornehmen oder einen Teil der Software oder der Dokumentation mit einer anderen Software oder Dokumentation kombinieren oder in diese integrieren; (iv) die Software nicht als kostenpflichtiges Produkt oder kostenpflichtigen Service zum Vorteil einer Drittpartei oder in einem Service-Büro-, kommerziellen Mehrbenutzerbetrieb-, Miet-, Software-als-Service- (SaaS) oder Outsourcing-Umfeld anbieten, benutzen oder unterlizenzieren oder sonst wie kommerziell nutzen, außer wenn QlikTech dem zuvor schriftlich zugestimmt hat; oder (v) die Software oder die Dokumentation keiner anderen Firma oder Person als einem zulässigen verbundenen Unternehmen, einer autorisierten Drittpartei oder einem autorisierten Auftragnehmer zur Verfügung stellen. Wenn dem Benutzer eine Seriennummer, ein Kennwort, ein Lizenzschlüssel oder eine andere Sicherheitseinrichtung zur Verwendung mit der Software zur Verfügung gestellt wird, darf der Benutzer eine solche Sicherheitseinrichtung nicht mit einem anderen Benutzer der Software oder einer anderen Drittpartei gemeinsam benutzen oder sie an diese übergeben und wird dies auch nicht seinen berechtigten Benutzern erlauben.

2.4. Rechtevorbehalt. QlikTech und seine verbundenen Unternehmen oder ggf. deren Lieferanten oder Lizenzgeber besitzen und behalten alle Rechte, Titel und Rechtsansprüche an der und auf die Software und die Dokumentation sowie alle Patente, Marken (eingetragen oder nicht eingetragen), Handelsnamen, Copyrights und Geschäftsgeheimnisse von QlikTech und seinen verbundenen Unternehmen oder deren entsprechenden Lieferanten oder Lizenzgebern, einschließlich der vertraulichen Informationen von QlikTech. Der Benutzer erwirbt keinerlei Rechte, Titel und Rechtsansprüche an der und auf die Software oder die Dokumentation, es sei denn, dies wäre hierin ausdrücklich festgelegt. Der Benutzer wird ohne die vorherige schriftliche Zustimmung von QlikTech Patente oder Urheberrechte, die geistiges Eigentum von QlikTech umfassen, weder ganz noch teilweise anmelden oder versuchen anzumelden. Für den Fall, dass der Benutzer QlikTech Vorschläge im Hinblick auf neue Merkmale, Funktionalitäten oder Leistungsparameter unterbreitet, die QlikTech für die Software anwendet, gelten solche neuen Merkmale, Funktionalitäten oder Leistungsparameter als nach dieser ULA automatisch übertragen und werden das alleinige und ausschließliche Eigentum von QlikTech.

2.5. *Inhalte Dritter*. *Die Software und Dokumentation* können bestimmte Software Daten oder sonstige Materialien von Drittanbietern enthalten oder damit verbreitet oder gebündelt werden (zusammenfassend "**Inhalte Dritter**"), die den Bestimmungen für deren Nutzung unterliegen, die zusätzlich zu den Regelungen dieser *Vereinbarung* gelten oder sich von diesen unterscheiden. Der *Benutzer* verpflichtet sich, derartige zusätzliche oder andere Bedingungen zu erfüllen. Solche Bedingungen können in den *Inhalten Dritter* oder auf einer von *QlikTech* genannten Website enthalten sein oder es kann darin darauf Bezug genommen werden. Die *Inhalte Dritter* werden gesondert von ihren jeweiligen Eigentümern lizenziert und sämtliche in dieser *Vereinbarung* enthaltenen Lizenzen oder Beschränkungen ändern nicht die Rechte und Pflichten, die für den *Benutzer* gemäß den Regelungen in Verbindung mit den *Inhalten Dritter* eventuell bestehen. Darüber hinaus ist der *Benutzer* allein verantwortlich für das Einholen und die Einhaltung aller Lizenzen, die zur *Nutzung* von *Inhalten Dritter* eventuell erforderlich sind.

2.6. Lizenzgewährung. Wie zwischen den Parteien vereinbart, sind der Benutzer oder eines seiner zulässigen verbundenen Unternehmen die alleinigen und ausschließlichen Eigentümer aller Rechte, Titel und Interessen an allen QlikView® Applikationen, die während der Laufzeit dieser ULA von diesen oder im Auftrag derselben erstellt, konzipiert, entwickelt, hergestellt, in der Praxis eingesetzt oder erfunden wurden; dies gilt jedoch unter dem Vorbehalt, dass ein solches Eigentumsrecht derzeit und auch in Zukunft den diesen zugrunde liegenden QlikTech-Eigentumsansprüchen an aller Software und allen vertraulichen Informationen von QlikTech, von denen eine solche QlikView® Applikation abgeleitet wird, unterliegt. Um der Klarheit willen ist festzuhalten, dass der Benutzer im Rahmen dieser ULA kein Lizenzrecht oder ein anderes Recht auf Nutzung irgendwelcher unternehmenseigener QlikTech-Handelsmarken erwirbt, einschließlich der Handelsmarke QlikView®, sondern dass alle solchen Rechte QlikTech vorbehalten sind. Dasselbe gilt für die Eigentumsrechte an allen QlikView® Applikationen, die von oder für QlikTech im Zusammenhang mit deren Erbringung von professionellen Dienstleistungen im Auftrag des Benutzers entwickelt oder sonst wie erstellt wurden. Wenn zu irgendeinem Zeitpunkt während oder nach der Laufzeit dieser ULA der Benutzer oder irgendeines seiner verbundenen Unternehmen basierend auf einer der Technologien, Erfindungen und/oder Prozesse, die in einer solchen QlikView® Applikation verwendet werden (unter anderem alle Erweiterungen, Änderungen oder Verbesserungen daran während oder nach der Laufzeit dieser ULA), eine

Anmeldung zum Patent einreicht oder einen Anspruch auf diese erhebt, wird der Benutzer angemessene Anstrengungen unternehmen, um QlikTech schriftlich innerhalb von dreißig (30) Tagen nach Einreichung einer solchen Patentanmeldung oder nach Erteilung eines darauf basierenden Patents (zusammengefasst als "Benutzerpatente" bezeichnet) zu informieren. Der Benutzer gewährt QlikTech hiermit im gesetzlich zulässigen Maße im Rahmen aller Benutzerpatente eine gebührenfreie, vollständig bezahlte, unwiderrufliche, nicht-exklusive, frei unterlizenzierbare und übertragbare Lizenz, um (i) ein Produkt oder einen Service zu verwenden, herzustellen, herstellen zu lassen, zum Verkauf anzubieten, zu entwickeln, zu konzipieren, zu vermarkten, zu lizenzieren, zu verbreiten und zu importieren, (ii) um einen Prozess oder eine Methode zu benutzen oder auszuführen und (iii) um die Erfindungen, Technologien und/oder Prozesse, die in irgendeinem Benutzerpatent enthalten sind, auf jegliche Weise zu nutzen.

2.7. Zahlungsbedingungen. Für Bestellungen die direkt bei einem autorisierten QlikTech Reseller aufgegeben werden, verpflichtet sich der Benutzer alle Zahlungsbedingungen einzuhalten, die in der Bestelldokumentation und/oder dem Wartungsvertrag des Resellers enthalten sind. Bei Bestellungen direkt bei QlikTech sind Zahlungen innerhalb von 30 Tagen nach Ausstellung der QlikTech Rechnung fällig.

2.8. Test/Evalualtions Lizenz. Wenn, als Teil des Bestellprozesses, die Software auf einer Test-Basis zur Verfügung gestellt wird, gelten die folgenden Bedingungen: (i) diese Lizenz beinhaltet ausschließlich eine nicht-exklusive, nicht-übertragbare Evaluierungslizenz die Software für den von QlikTech festgelegten Zeitraum, oder wenn dieser nicht festgelegt ist für einen 30 Tages Zeitraum ("Test-Zeitraum") ausschließlich zur Evaluierung zu betreiben, ob der Benutzer wünscht, eine Lizenz für die Software für eine Gebühr zu erwerben; und (ii) das Nutzen der Software durch den Benutzer erfolgt auf einer "as is" Basis ohne Mängelgewähr und QlikTech, ihre verbunden Unternehmen, Reseller und/oder Lizenzgeber schließen jegliche Gewährleistung aus (einschließlich aber nicht beschränkt auf implizite Gewährleistung einer allgemeinen Gebrauchstauglichkeit, Geeignetheit für einen bestimmten Zweck und Nicht-Verletzung) und haften in keiner Art und Weise für die Nutzung dieser Software unter dieser Test-Lizenz ("Test-Lizenz"). QlikTech kann die Test Lizenz durch Erklärung gegenüber dem Benutzer nach Belieben kündigen. Wenn der Test-Zeitraum endet, endet automatisch das Recht des Benutzers die Software zu nutzen. Wenn der Benutzer die Software über den Test-Zeitraum hinaus nutzen will, kontaktieren Sie QlikTech oder einen autorisierten Reseller von QlikTech, um eine Lizenz der Software gegen Gebühr zu erwerben.

## **3. Dienstleistungen**

3.1 Jegliche Wartung und Support für die Software (d. h. technischer Support und Updates, wie in Ziffer 10.1 definiert) für von einem von Quick Tech autorisiertem Wiederverkäufer oder Vertreter erworbene Software-Lizenzen wird entsprechend einem separaten schriftlichen Wartungsvertrag zur Verfügung gestellt, der zwischen dem Benutzer und solch einem autorisierten Wiederverkäufer oder Vertreter abgeschlossen wird.

3.2 Jegliche Wartung und Support für die Software, die der Benutzer direkt von QlikTech beschafft, wird entsprechend QlikTechs dann gültigen Wartungsregeln (aktuell verfügbar unter www.qlikview.com/us/services/support) bereitgestellt.

## **4. Beschränkte Gewährleistung und Ausschlussklauseln**

4.1. Beschränkte Gewährleistung. Im gesetzlich zulässigen Maße gewährleistet QlikTech für einen Zeitraum von einhundertzwanzig (120) Tagen ab dem Verfügbarkeitsdatum (was in Brasilien den technischen Gültigkeitszeitraum darstellt), dass die Software (ohne Updates) im Wesentlichen entsprechend der Dokumentation funktioniert, wenn sie entsprechend der Dokumentation betrieben wird, alle Systemanforderungen für Software und/oder Hardware, auf die darin Bezug genommen wird, eingeschlossen.

4.2. Einzige und ausschließliche Rechtsbehelfe. Der Benutzer muss jegliche vorgebliche Nichteinhaltung der Gewährleistung gemäß Ziffer 4.1 während der geltenden Gewährleistungsfrist schriftlich an QlikTech melden. Der ausschließliche Rechtsbehelf des Benutzers und die einzige Haftung von QlikTech im Hinblick auf die Gewährleistung gemäß Ziffer 4.1 besteht, nach Wahl und auf Kosten von QlikTech, entweder: (i) in der Reparatur oder dem Austausch der fehlerhaften Software; oder (ii) in der Veranlassung der Erstattung von Lizenz- und Wartungsgebühren, die für die fehlerhafte Software an den Wiederverkäufer entrichtet wurden, durch den Wiederverkäufer an den Benutzer.

4.2.1. Falls QlikTech sich dazu entscheidet, die Rückzahlung der für die fehlerhafte Software entrichteten Lizenz- und Wartungsgebühren gemäß Ziffer 4.2 (ii) oben zu veranlassen: (a) hat der Benutzer unverzüglich die fehlerhafte Software und die Dokumentation an QlikTech zurückzugeben oder zur Zufriedenheit von QlikTech nachzuweisen, dass er die entsprechende Software und Dokumentation vernichtet/deinstalliert hat; und (b) die Lizenzen, die dem Benutzer im Hinblick auf solche fehlerhafte Software und die Garantie hierunter gewährt wurden, enden automatisch.

4.3. Ausnahmen. Im gesetzlich zulässigen Maße ist QlikTech gegenüber dem Benutzer im Hinblick auf die Gewährleistung gemäß Ziffer 4.1 nicht für einen Anspruch haftbar, der: (i) sich aus einer nicht autorisierten Verwendung, Reproduktion oder Verteilung der Software oder Dokumentation durch den Benutzer ergibt; (ii) sich aus einer Modifikation oder Abwandlung der Software oder Dokumentation durch andere als QlikTech ohne die schriftliche Genehmigung von QlikTech ergibt; (iii) sich aus

einer Benutzung der Software in Kombination mit einer anderen Software oder Ausrüstung ergibt, die in der Dokumentation nicht unterstützt wird; oder (iv) durch den Einsatz von Updates zur Software oder Dokumentation vermieden worden wäre.

### 4.4. Beschränkte Gewährleistung für Benutzer in Deutschland oder Österreich.

4.4.1. Wenn ein Benutzer: (i) einen Lizenzschlüssel von der QlikTech GmbH erhält, wie in Tabelle 1 dieser ULA dargelegt, und (ii) seinen gewöhnlichen Wohnsitz entweder in Deutschland oder in Österreich hat, finden die Ziffern 4.1 und 4.2 keine Anwendung und werden durch die folgenden Bestimmungen ersetzt:

QlikTech gewährleistet für einen Zeitraum von einem (1) Jahr ab dem Verfügbarkeitsdatum (die "Gewährleistungsfrist"): (i) dass die Software im Wesentlichen entsprechend der Dokumentation funktioniert; und dass (ii) die Software ordnungsgemäß auf den Medien oder in den herunterzuladenden Dateien aufgezeichnet ist. Nach dem Auslaufen der Gewährleistungsfrist besteht keine Gewähr mehr. Diese Gewährleistung ist ausgeschlossen, wenn der Fehler oder Mangel an der Software ausschließlich auf einen Unfall, einen Missbrauch, eine verfehlte nicht bestimmungsgemäße Nutzung oder die Tatsache zurückzuführen ist, dass der Benutzer die Software modifiziert oder sie für einen anderen Zweck oder in einer anderen Umgebung benutzt hat als den Zweck oder die Umgebung, für den bzw. die sie konzipiert wurde.

4.4.2. Der erste Rechtsbehelf des Benutzers und die erste Verpflichtung von QlikTech unter dieser Gewährleistung besteht, wenn der Benutzer QlikTech innerhalb der Gewährleistungsfrist schriftlich von dem Mangel in Kenntnis setzt, nach Wahl des Benutzers in der Reparatur oder dem Austausch der fehlerhaften Software. Gelingt es QlikTech letztlich nicht, einen Fehler oder Mangel abzustellen, ist der Benutzer berechtigt, schriftlich eine letzte Frist von mindestens einem (1) weiteren Monat für die Behebung dieses Fehlers oder Mangels zu setzen. Kann QlikTech den Fehler oder Mangel innerhalb der Frist von einem (1) weiteren Monat nicht beheben, hat der Benutzer Anspruch auf Erstattung einer solchen Summe der vom Benutzer bezahlten Lizenzgebühr, die dem durch diesen Fehler oder Mangel verursachten Funktionalitätsverlust entspricht, oder kann von dieser ULA in Übereinstimmung mit den gesetzlichen Bestimmungen, insbesondere § 323 des deutschen Bürgerlichen Gesetzbuchs (BGB), ganz oder teilweise zurücktreten. Im Falle eines vollständigen Rücktritts verpflichtet sich der Benutzer, die Software unverzüglich an QlikTech zurückzugeben oder zur Zufriedenheit von QlikTech nachzuweisen, dass er die Software vernichtet/deinstalliert hat. Jegliche zusätzlichen gesetzlichen Schadenersatzansprüche unterliegen den Haftungsbeschränkungen gemäß Ziffer 5.4.

### 4.5. Verbrauchergarantien für Benutzer in Australien.

4.5.1. Diese Ziffer 4.5 gilt zusätzlich zu der Gewährleistung nach Ziffer 4.1, wenn der Benutzer, wie in Tabelle 1 dieser ULA dargelegt, einen Lizenzschlüssel von QlikTech Australia Pty Ltd erhält, jedoch nur in dem Maße, wie dieser Benutzer Anspruch darauf hat, nach geltendem lokalem Recht von den in dieser Ziffer 4.5 dargelegten Bestimmungen zu profitieren.

4.5.2. Die Vorteile für den Benutzer aus der Gewährleistung nach Ziffer 4.1 verstehen sich zusätzlich zu den anderen Rechten und Rechtsmitteln des Benutzers nach australischem Verbraucherrecht und mit den Bestimmungen in Ziffer 4.2 wird nicht beabsichtigt, diese Rechte und Rechtsmittel, die nach australischem Verbraucherrecht nicht ausgeschlossen werden können, zu beschneiden.

4.5.3. Die Software wird mit Garantien geliefert, die nach australischem Verbraucherrecht nicht ausgeschlossen werden können. Dazu gehört, dass Waren beim Verkauf von annehmbarer Qualität sind, dass Waren sich billigerweise für den Zweck eignen, den der Verbraucher oder Lieferant angegeben hat, und dass die Beschreibung der Waren durch den Lieferanten zutreffend ist. QlikTech Australia Pty Ltd schränkt im gesetzlich zulässigen Maße seine Haftung für die Nichteinhaltung einer oder mehrerer Garantien (ausgenommen Garantien nach australischem Verbraucherrecht im Hinblick auf Rechtsanspruch, ungestörte Besitzausübung (Hausrecht) und nicht bekanntgegebene Sicherheiten) auf eine oder mehrere der folgenden Optionen ein: (i) den Austausch der Software oder die Lieferung gleichwertiger Software; (ii) die Reparatur der Software; (iii) die Bezahlung der Kosten für den Austausch der Software oder die Beschaffung gleichwertiger Software; und (iv) die Bezahlung der Kosten, die für die Veranlassung einer Reparatur der Software anfallen.

4.5.4. Eine Meldung einer vorgeblichen Nichteinhaltung der in Ziffer 4.1 enthaltenen Gewährleistung gemäß Ziffer 4.2 muss schriftlich an QlikTech Australia Pty Ltd. unter der in Tabelle 1 dieser ULA angegebenen Anschrift erfolgen.

4.5.5. Die Kosten der Stellung eines Gewährleistungsanspruchs nach Ziffer 4.5 trägt der Benutzer.

4.6. Ausschlussklauseln. QlikTech gibt im gesetzlich zulässigen Maße keine Zusicherung, Gewährleistung oder Verpflichtung ab, dass: (i) die Software die Anforderungen des Benutzers erfüllt; (ii) die Software in Verbindung mit anderer Hardware oder Software funktioniert, soweit dies nicht ausdrücklich in der Dokumentation angegeben ist; oder (iii) der Betrieb der Software ohne Unterbrechung bzw. fehlerfrei erfolgt. DIE BESCHRÄNKTE GEWÄHRLEISTUNG GEMÄSS ZIFFER 4.1 (UND ZIFFER 4.4 FÜR LIZENZEN DER QLIKTECH GMBH SOWIE DIE IN ZIFFER 4.5 ERWÄHNTEN VERBRAUCHERGARANTIEN FÜR LIZENZEN VON QLIKTECH AUSTRALIA PTY LTD) STELLT DIE EINZIGEN ZUSICHERUNGEN UND GEWÄHRLEISTUNGEN BEZÜGLICH DER SOFTWARE UND DER DOKUMENTATION DAR. MIT AUSNAHME DER AUSDRÜCKLICHEN GEWÄHRLEISTUNGEN IN ZIFFER 4.1 (UND ZIFFER 4.4 FÜR LIZENZEN DER QLIKTECH GMBH SOWIE DIE IN ZIFFER 4.5 ERWÄHNTEN VERBRAUCHERGARANTIEN FÜR LIZENZEN VON QLIKTECH AUSTRALIA PTY LTD) UND IM GESETZLICH HÖCHSTZULÄSSIGEN MASSE WERDEN DIE

SOFTWARE, DIE DOKUMENTATION UND WARTUNG OHNE MÄNGELGEWÄHR ZUR VERFÜGUNG GESTELLT. QLIKTECH UND SEINE LIEFERANTEN WEISEN ALLE ANDEREN GEWÄHRLEISTUNGEN, KONDITIONEN UND SONSTIGEN BEDINGUNGEN, GLEICH OB AUSDRÜCKLICH ODER KONKLUDENT (NACH KODIFIZIERTEM ODER NICHT KODIFIZIERTEM RECHT ODER IN SONSTIGER WEISE) ZURÜCK, DARUNTER INSBESONDERE SOLCHE IM HINBLICK AUF DEREN FEHLERFREIHEIT, AKTUALITÄT, VOLLSTÄNDIGKEIT, ERGEBNISSE, RECHTSANSPRUCH, NICHT-VERLETZUNG VON RECHTEN DRITTER, ZUFRIEDENSTELLENDE QUALITÄT, ALLGEMEINE GEBRAUCHSTAUGLICHKEIT UND EIGNUNG FÜR EINEN BESTIMMTEN ZWECK, SELBST WENN QLIKTECH ÜBER EINEN SOLCHEN ZWECK INFORMIERT WORDEN IST, UND JEGLICHE ZUSICHERUNGEN, GEWÄHRLEISTUNGEN ODER ANDERE BEDINGUNGEN, DIE SICH AUS DER VERTRAGSERFÜLLUNG, DEN USANCEN ODER DEM HANDELSBRAUCH ERGEBEN.

### **5. Beschränkung der Haftung**

### 5.1. Haftungsbeschränkungen.

5.1.1. Soweit gesetzlich zulässig, mit Ausnahme von: (i) ihren Pflichten hinsichtlich Urheberrechtsansprüchen Dritter gemäß Ziffer 6.1 (Schadenersatz bei Urheberrechtsansprüchen Dritter); oder (ii) Ansprüchen, die auf durch Fahrlässigkeit verursachten Personenschäden beruhen, übersteigt die gesamte und kumulierte Haftung von QlikTech und seinen Lieferanten, Wiederverkäufern und verbundenen Unternehmen für Schäden (unabhängig von der Form des Vergehens, gleich ob aus Vertrag, Delikt (insbesondere Fahrlässigkeit) oder in sonstiger Weise) in keinem Fall die Summe der vom Benutzer unter dieser ULA für die Software, welche die Grundlage des Anspruchs darstellt, entrichteten Gebühren. Wenn sich diese Schäden auf eine bestimmte Software beziehen, ist diese Haftung auf die für diese Software bezahlten Gebühren beschränkt.

5.1.2. Ausgenommen folgende Fälle von Fehlverhalten seitens des Benutzers: (i) Nichteinhaltung der in dieser ULA enthaltenen Nutzungsbeschränkungen oder Verletzung der Rechte von QlikTech an geistigem Eigentum; (ii) Verletzung seiner Pflichten aus Ziffer 8 (Geheimhaltung); (iii) Verletzung seiner Pflichten aus Ziffer 10.4 (Exportkontrollen); (iv) fahrlässig verursachte Personenschäden oder Todesfälle; (v) Verletzung seiner Zahlungsverpflichtung; und/oder (vi) Betrug oder betrügerische Falschdarstellung, übersteigt die gesamte und kumulierte Haftung des Benutzers für Schäden, unabhängig von der Form des Vergehens, gleich ob aus Vertrag, Delikt (insbesondere Fahrlässigkeit) oder in sonstiger Weise, in keinem Fall die vom Benutzer an den Wiederverkäufer gezahlten und zahlbaren Gesamtsummen für: (a) alle vor dem Datum des Wirksamwerdens dieser ULA bestellten QlikView-Produkte; und (b) die gemäß dieser ULA gelieferte Software.

5.1.3. Keine Folgeschäden. IM GESETZLICH ZULÄSSIGEN MASSE, AUSGENOMMEN FOLGENDE FÄLLE VON FEHLVERHALTEN SEITENS DES BENUTZERS: (I) NICHTEINHALTUNG DER IN DIESER ULA ENTHALTENEN NUTZUNGSBESCHRÄNKUNGEN ODER VERLETZUNG DER RECHTE VON QLIKTECH AN GEISTIGEM EIGENTUM; UND/ODER (II) VERLETZUNG DER PFLICHTEN DES BENUTZERS AUS ZIFFER 8 (GEHEIMHALTUNG) ODER ZIFFER 10.4 (EXPORTKONTROLLEN), IST JEDE PARTEI BZW. IHRE ENTSPRECHENDEN LIEFERANTEN, WIEDERVERKÄUFER ODER VERBUNDENEN UNTERNEHMEN IN KEINEM FALL FÜR ENTGANGENE GEWINNE, UMSÄTZE ODER EINSPARUNGEN, VERLUST VON FIRMENWERT ODER DATEN, UNGENAUE DATEN ODER DIE KOSTEN FÜR ERSATZGÜTER ODER – SOFTWARE, UNABHÄNGIG VON DER GRUNDLAGE DER HAFTUNG, ODER FÜR SICH ETWA ERGEBENDE INDIREKTE, BEILÄUFIG ENTSTANDENE, ATYPISCHE ODER FOLGESCHÄDEN ODER VERLUSTE GLEICH WELCHER ART HAFTBAR, SELBST WENN DIE ANDERE PARTEI AUF DIE MÖGLICHKEIT SOLCHER SCHÄDEN ODER VERLUSTE HINGEWIESEN WORDEN IST.

5.2. DIE VORSTEHEND IN DIESER ULA AUFGEFÜHRTEN BESCHRÄNKUNGEN, AUSSCHLÜSSE UND AUSSCHLUSSKLAUSELN GELTEN IM NACH ANWENDBAREM RECHT HÖCHSTZULÄSSIGEN MASSE, SELBST WENN EIN RECHTSBEHELF SEINEN GRUNDLEGENDEN ZWECK VERFEHLT.

5.3. IN EINIGEN RECHTSORDNUNGEN SIND DIE OBEN AUFGEFÜHRTEN HAFTUNGSBESCHRÄNKUNGEN ODER - AUSSCHLÜSSE NICHT ZULÄSSIG. ENTSPRECHEND GELTEN EINIGE DER BESCHRÄNKUNGEN FÜR DEN BENUTZER MÖGLICHERWEISE NICHT. IN DEM MASSE, WIE QLIKTECH INFOLGE ZWINGENDEN GELTENDEN RECHTS EINE KONKLUDENTE GEWÄHRLEISTUNG NICHT ABLEHNEN ODER SEINE HAFTUNG NICHT BESCHRÄNKEN KANN, SIND DER UMFANG UND DIE DAUER DIESER GEWÄHRLEISTUNG UND DAS AUSMASS DER HAFTUNG VON QLIKTECH SO GERING WIE NACH DIESEM GELTENDEN RECHT ZULÄSSIG.

## 5.4. Haftungsbeschränkung für Benutzer in Deutschland oder Österreich.

5.4.1. Wenn ein Benutzer: (i) einen Lizenzschlüssel von der QlikTech GmbH erhält, wie in Tabelle 1 dieser ULA dargelegt, und (ii) seinen gewöhnlichen Wohnsitz entweder in Deutschland oder in Österreich hat, finden die Ziffern 5.1 bis 5.3 oben keine Anwendung und werden durch diese Ziffer 5.4 ersetzt.

5.4.2. Vorbehaltlich der Bestimmungen in Ziffer 5.4.3 ist die gesetzliche Haftung von QlikTech für Schäden wie folgt beschränkt: (i) QlikTech ist nur bis zu der Schadenssumme haftbar, die zum Zeitpunkt des Vertragsschlusses im Hinblick auf Schäden, die durch eine leicht fahrlässige Verletzung von wesentlichen Vertragspflichten (d.h. einer Vertragspflicht, der nachzukommen für die ordnungsgemäße Erfüllung des Vertrages von erheblicher Bedeutung ist, dessen Verletzung den Zweck des Vertrages gefährdet und auf dessen Erfüllung der Benutzer regelmäßig vertraut) verursacht werden, üblicherweise

vorhersehbar sind; (ii) QlikTech ist nicht haftbar für Schäden, die durch eine leicht fahrlässige Verletzung einer nicht wesentlichen Vertragspflicht verursacht werden.

5.4.3. Die vorstehend genannte Haftungsbeschränkung gilt nicht für eine zwingende gesetzliche Haftung (insbesondere für eine Haftung nach dem deutschen Produkthaftungsgesetz), Haftung bei Übernahme einer besonderen Garantie, Haftung für Schäden, die durch vorsätzliches Fehlverhalten oder grobe Fahrlässigkeit verursacht werden, oder durch eine beliebige Art von Vorsatz oder Fahrlässigkeit verursachte Personenschäden.

5.4.4. Der Benutzer hat alle angemessenen Maßnahmen zu ergreifen, um Schäden abzumildern und/oder zu vermeiden. Dazu gehört für den Benutzer insbesondere die Verpflichtung, regelmäßig Sicherungskopien von Daten zu erstellen und Sicherheitsüberprüfungen auszuführen (insbesondere für den Zweck der Abwehr oder Erkennung von Viren und anderen destruktiven Programmen innerhalb des IT-Systems des Benutzers).

5.4.5. Unabhängig von den rechtlichen Gründen, die Anlass zu der Haftung geben, haftet QlikTech nicht für indirekte und/oder Folgeschäden, insbesondere entgangenen Gewinn und Zinsverlust, sofern ein solcher Schaden nicht durch vorsätzliches Fehlverhalten oder grobe Fahrlässigkeit von QlikTech verursacht worden ist.

5.4.6. In dem Maße, wie die Haftung von QlikTech beschränkt oder ausgeschlossen ist, gilt Gleiches auch für eine etwaige persönliche Haftung der Rechtsvertreter, Mitarbeiter, Lieferanten, Wiederverkäufer und Erfüllungsgehilfen von QlikTech.

5.5. Drittbegünstigte. Diese ULA begründet in keiner Weise Rechte zugunsten einer Drittpartei, einschließlich Rechten gemäß dem britischen Contracts (Rights of Third Parties) Act von 1999 oder anderem anwendbaren Recht. Dies berührt kein Recht oder Rechtsmittel einer Drittpartei, das außerhalb dieses Gesetzes nach Maßgabe einer solchen anderen Rechtsordnung besteht oder verfügbar ist.

### **6. Schadenersatz bei Urheberrechtsansprüchen Dritter**

6.1. Verletzung von Rechten an geistigem Eigentum. Vorbehaltlich der Bestimmungen der Ziffern 5 und 6.5 entschädigt QlikTech den Benutzer und seine zulässigen verbundenen Unternehmen (einzeln als "freigestellte Partei" und gemeinsam als "freigestellte Parteien" bezeichnet) und hält diese schadlos vor Urheberrechtsansprüchen Dritter. QlikTech entschädigt den Benutzer für alle Schäden, angemessenen und nachweislichen Kosten und Ausgaben (darunter angemessene Anwaltsgebühren), die von einem zuständigen Gericht rechtskräftig gegen den Benutzer verhängt wurden (oder in einem schriftlichen, von QlikTech unterzeichneten Vergleich vereinbart wurden) und die direkt auf solch einen Urheberrechtsanspruch Dritter zurückzuführen sind.

6.2. Bedingungen. Die Freistellungsverpflichtungen von QlikTech gemäß Ziffer 6.1 unterliegen den folgenden Bedingungen: (i) Die freigestellte(n) Partei(en) wird (werden) QlikTech von jeglichen Urheberrechtsansprüchen Dritter unverzüglich schriftlich Mitteilung machen; (ii) die freigestellte(n) Partei(en) wird (werden) QlikTech erlauben, die Kontrolle der Abwehr und Begleichung von Urheberrechtsansprüchen Dritter zu übernehmen; (iii) die freigestellte(n) Partei(en) wird (werden) die Abwehr von Urheberrechtsansprüchen Dritter nicht beeinflussen; (iv) die freigestellte(n) Partei(en) wird (werden) solche Schäden, Kosten und Auslagen, soweit dies billigerweise möglich ist, abmildern und (v) die freigestellte(n) Partei(en) wird (werden) QlikTech solche Unterstützung, Dokumente, Vollmachten und Informationen zur Verfügung stellen, die QlikTech in Zusammenhang mit Urheberrechtsansprüchen Dritter und deren Abwehr oder Begleichung billigerweise benötigt.

6.3. Ausnahmen. Im gesetzlich zulässigen Maße ist QlikTech gegenüber dem Benutzer nicht für Urheberrechtsansprüche Dritter nach Ziffer 6.1 haftbar, die: (i) sich aus einer nicht autorisierten Verwendung, Reproduktion oder Verteilung der Software oder Dokumentation durch eine freigestellte Partei ergeben; (ii) sich aus einer Modifikation oder Abwandlung der Software oder der Dokumentation durch andere als QlikTech ohne die schriftliche Genehmigung von QlikTech ergeben; (iii) sich aus einer Benutzung der Software in Kombination mit einer anderen Software oder Ausrüstung ergeben, die in der Dokumentation nicht unterstützt wird; oder (iv) durch die Benutzung des neuesten Updates der Software und Dokumentation vermieden worden wären.

6.4. Wahl von QlikTech. Wenn die Software Gegenstand eines Urheberrechtsanspruchs Dritter wird oder nach Meinung von QlikTech wahrscheinlich werden wird, ist QlikTech berechtigt, auf eigene Kosten und nach eigenem Ermessen die Wahl zu treffen, entweder: (i) dem Benutzer und/oder seinen zulässigen verbundenen Unternehmen das Recht zur weiteren Benutzung der Software entsprechend den Bestimmungen dieser ULA zu verschaffen; (ii) solche Abwandlungen, Modifikationen oder Anpassungen an der Software vorzunehmen, dass die Urheberrechte verletzende Software keine Urheberrechte mehr verletzt, ohne dass sich dadurch ihre Leistungsfähigkeit oder Funktionalität wesentlich verringert; (iii) die Software durch ein keine Urheberrechte verletzendes, im Wesentlichen ähnliches Austauschprodukt zu ersetzen; oder (iv) für den Fall, dass QlikTech zu der Auffassung kommt, dass sich nach wirtschaftlich angemessenen Bemühungen weder (i) noch (ii) oder (iii) erreichen lässt, die Lizenz für die betroffene Software zu kündigen und dem Benutzer alle Beträge zu erstatten, die der Benutzer an den Wiederverkäufer als Lizenzgebühren für die betroffene Software bezahlt hat, abzüglich eines Betrages, welcher der linearen Abschreibung dieser Lizenzgebühren ab dem Verfügbarkeitsdatum über drei Jahre entspricht. Mit der Zahlung einer Erstattung erkennt der Benutzer an und stimmt zu, dass die Lizenz für diese Software als automatisch beendet gilt.

6.5. Einziger und ausschließlicher Rechtsbehelf. DIE VORSTEHENDE BESTIMMUNG LEGT DIE GESAMTVERPFLICHTUNG UND -HAFTUNG VON QLIKTECH (DIE IN BEZUG AUF LIZENZNEHMER DER QLIKTECH GMBH, UNABHÄNGIG VON DEN RECHTLICHEN GRÜNDEN, IN KEINEM FALL DIE IN ZIFFER 5.4 DARGELEGTEN BESCHRÄNKUNGEN ÜBERSTEIGT) UND DAS EINZIGE RECHT UND RECHTSMITTEL DES BENUTZERS BEI EINER VERLETZUNG VON RECHTEN DRITTER AN GEISTIGEM EIGENTUM FEST.

## **7. Kündigung**

Diese ULA ist wirksam, bis sie gekündigt wird. QlikTech kann diese ULA jederzeit mit sofortiger Wirkung durch schriftliche Mitteilung an den Benutzer kündigen, wenn der Benutzer eine der Bedingungen dieser ULA verletzt hat. Mit der Kündigung endet bzw. enden die Lizenz(en) zur Nutzung der Software hierunter und der Benutzer verpflichtet sich, alle Kopien der Software und der Dokumentation unverzüglich zu deinstallieren, zu vernichten oder an QlikTech zurückzugeben und schriftlich zu bestätigen, dass alle bekannten Kopien, einschließlich Sicherungskopien, deinstalliert, vernichtet oder an QlikTech zurückgegeben worden sind. Alle Bestimmungen bezüglich der Geheimhaltung, der Eigentums- und Schutzrechte von QlikTech, der Haftungsbeschränkungen, der Gewährleistungsausschlüsse, der Rechtsverzichte, der Prüfung sowie des geltenden Rechts und der Rechtsordnung haben über die Kündigung dieser ULA hinaus weiterhin Bestand. Die Kündigung berührt oder beeinträchtigt nicht die bis zum Datum der Kündigung erwachsenen Rechte einer Partei.

## **8. Geheimhaltung**

Der Benutzer verpflichtet sich, Vertrauliche Informationen geheim zu halten, bis der Benutzer von QlikTech eine schriftliche Mitteilung erhält, dass die Vertraulichen Informationen nicht mehr geheim sind. Der Benutzer verpflichtet sich darüber hinaus, dass der Benutzer Vertrauliche Informationen nur in dem Maße benutzen wird, wie dies zur Ausübung der dem Benutzer von QlikTech hiernach gewährten Lizenz erforderlich ist. Der Benutzer wird Vertrauliche Informationen mit dem gleichen Grad an Sorgfalt vor unberechtigter Verbreitung und Nutzung schützen, den der Benutzer an den Tag legt, um seine eigenen ähnlichen Informationen zu schützen, in keinem Falle jedoch weniger als einen angemessenen Grad an Sorgfalt. Der Benutzer erkennt an und stimmt zu, dass es aufgrund des einzigartigen Charakters der Vertraulichen Informationen kein angemessenes gesetzliches Rechtsmittel für eine Verletzung dieser Ziffer 8 geben kann und dass eine solche Verletzung nicht wieder gutzumachenden Schaden für QlikTech verursachen würde; daher ist QlikTech berechtigt, zusätzlich zu den in sonstiger Weise gesetzlich oder unter dieser ULA zur Verfügung stehenden Rechtsbehelfen einstweiligen Rechtsschutz zu bemühen und auf sofortige Unterlassung zu klagen.

### **9. Bestätigung und Prüfung**

9.1. Bestätigung. Auf das schriftliche Verlangen von QlikTech hin, jedoch nicht häufiger als einmal jährlich, wird der Benutzer QlikTech ein durch den bevollmächtigten Vertreter des Benutzers unterzeichnetes Dokument zur Verfügung stellen, mit dem bestätigt wird, dass die Software gemäß den Bedingungen dieser ULA und der Dokumentation benutzt wird. Ist seitens des Benutzers keine Compliance mit den Bedingungen dieser ULA gegeben, hat der Benutzer Abweichungen unverzüglich im Bestätigungsdokument auszuweisen. Der Benutzer stimmt zu, angemessene Sicherheitskontrollen zu implementieren, um die Compliance mit der durch diese ULA autorisierten Nutzung der Software zu gewährleisten.

9.2. Prüfung. Während der Laufzeit dieser ULA und für einen Zeitraum von einem (1) Jahr danach ist QlikTech, einem<br>unabhängigen Handlungsbevollmächtigten von gutem Ruf oder einem von QlikTech ausaewählten unabhängigen Handlungsbevollmächtigten von gutem Ruf oder einem von QlikTech ausgewählten Wirtschaftsprüfungsunternehmen auf schriftliches Verlangen von QlikTech, jedoch nicht häufiger als einmal pro Jahr während der normalen Geschäftszeiten des Benutzers angemessener Zugang zu gewähren, damit zum Zwecke der Prüfung der Pflichten des Benutzers aus dieser ULA auf Kosten von QlikTech die Unterlagen und die Computerausrüstung des Benutzers inspiziert werden können. Das schriftliche Prüfungsverlangen von QlikTech wird dem Benutzer mindestens fünfzehn (15) Tage vor dem festgelegten Datum der Prüfung übermittelt. Ist seitens des Benutzers nicht im Wesentlichen Compliance mit den Bedingungen dieser ULA gegeben, hat der Benutzer unbeschadet etwaiger Rechte und Rechtsbehelfe, die QlikTech im Hinblick auf eine solche Non-Compliance zur Verfügung stehen, QlikTech die Kosten zu erstatten, die QlikTech bei der Durchführung der Prüfung entstanden sind.

#### **10. Allgemeine Bestimmungen**

### 10.1. Definitionen.

10.1.1. "**Verbundenes Unternehmen**" steht für jedes Unternehmen, das QlikTech oder den Benutzer beherrscht, von QlikTech oder dem Benutzer beherrscht wird bzw. gemeinsam mit QlikTech oder dem Benutzer beherrscht wird, wobei "Beherrschung" das rechtliche, wirtschaftliche oder kapitalmäßige Eigentum von mindestens einer Mehrheit der Gesamtsumme aller stimmberechtigten Kapitalanteile an einem solchen Unternehmen bedeutet. Dies gilt jedoch nur für die Dauer des Vorhandenseins einer solchen Beherrschung.

10.1.2. "**Autorisierter Auftragnehmer**" steht für jegliche(n) Dritt-Auftragnehmer oder Dienstleister, der/die durch den Benutzer zur Erbringung von Dienstleistungen für den Benutzer autorisiert ist/sind.

10.1.3. "**Autorisierte Drittpartei**" steht für jede externe Drittpartei außerhalb der Firewall des Benutzers, die kein Arbeitnehmer ist und durch den Benutzer autorisiert wurde, den QlikView® Extranet Server gemäß Ziffer 2.1.1 zu benutzen.

10.1.4. "**Verfügbarkeitsdatum**" steht für das jeweils spätere Datum, an dem: (i) die Software für den Download durch den Benutzer auf der Website von QlikTech zur Verfügung gestellt wird; oder (ii) dem Benutzer die Lizenzschlüssel für diese Software zur Verfügung gestellt werden.

10.1.5. "**Vertrauliche Informationen**" steht für jegliche vertraulichen oder geschützten Informationen, die sich auf die Geschäftsgeheimnisse von QlikTech, die Software, den Quellcode für die Software, die Dokumentation, Dienste, Lieferungen und Leistungen, Schulungsmaterialien, Technologie, Forschung, Entwicklung, Preise, Produktpläne, Marketingpläne, Geschäftsinformationen, geschützte Materialien einschließlich visueller Ausdrucksmittel, Bildschirmformate, Berichtsformate, Konstruktionsmerkmale, Ideen, Methoden, Algorithmen, Formeln und Konzepte beziehen, die beim Entwurf und allen zukünftigen Modifikationen und Verbesserungen benutzt werden. Vertrauliche Informationen umfassen auch Daten und Informationen von Drittparteien, die dem Benutzer gegenüber unter Verpflichtung zur Verschwiegenheit offengelegt wurden. Vertrauliche Informationen umfassen auch jegliche Informationen, gleich in welcher Form, die QlikTech dem Benutzer gegenüber offengelegt oder ihm zur Verfügung gestellt hat, die sich auf vertrauliche Informationen von QlikTech beziehen oder darin enthalten sind und die nicht allgemein bekannt sind. Vertrauliche Informationen umfassen keine Informationen, die: (i) ohne Verschulden des Benutzers allgemein bekannt werden; (ii) dem Benutzer durch eine Drittpartei mitgeteilt werden, die keiner Geheimhaltungspflicht unterliegt; (iii) durch den Benutzer unabhängig und ohne Bezugnahme auf vertrauliche Informationen von QlikTech entwickelt werden; (iv) sich bereits vor der Offenlegung in rechtmäßigem Besitz des Benutzers befanden und weder direkt noch indirekt von QlikTech erlangt wurden; und (v) deren Offenlegung gesetzlich vorgeschrieben ist, vorausgesetzt, der Benutzer hat QlikTech unverzüglich schriftlich von einer solchen Vorschrift in Kenntnis gesetzt und QlikTech eine angemessene Zeit eingeräumt, um sich gegen diese Vorschrift zur Wehr zu setzen.

10.1.6. "**Erfasste Rechtsordnung**" steht für die in Unterpunkt (v) von Tabelle 1 für die jeweilige QlikTech-Vertragspartei unter dieser ULA benannte Rechtsordnung.

10.1.7. "**Dokumentation**" steht für die jeweils aktuelle Benutzerdokumentation, die von QlikTech in Form von Handbüchern und Funktionsbeschreibungen in gedruckter oder elektronischer Form veröffentlicht und allgemein zur Verfügung gestellt wird, wobei diese von QlikTech von Zeit zu Zeit angepasst werden kann. Die in dieser Dokumentation enthaltenen Bedingungen werden hiermit durch Verweis in diese Vereinbarung aufgenommen.

10.1.8. "**Zulässiges verbundenes Unternehmen**" steht für ein verbundenes Unternehmen des Benutzers, dem es gemäß Ziffer 2.2 erlaubt ist, die Software zu benutzen.

10.1.9. "**QlikView® Applikation**" steht für jedes Programm oder eine andere Applikation (z. B. Script), das/die zur Integration und Nutzung in/mit der Software entwickelt wurde und Benutzern die Abfrage, Aktualisierung und Änderung von über die Software angezeigten Daten gestattet und es ihnen ermöglicht, anhand solcher Daten Berichte und andere Informationen zu erstellen.

10.1.10. "**Wiederverkäufer**" steht für den Vertragshändler von QlikTech, von dem der Benutzer die Software gekauft hat.

10.1.11. "**Software**" steht für: (i) die unter dieser ULA lizenzierte Version der geschützten QlikView®-Software von QlikTech in Objektcodeform; und (ii) jegliche Updates dazu, die Benutzern, die mit ihren Wartungsgebühren auf dem Laufenden sind, zur Verfügung gestellt werden.

10.1.12. "**Urheberrechtsanspruch Dritter**" steht für alle von einer Drittpartei erhobenen Ansprüche, Klagen oder angestrengten Verfahren, jedoch nur in dem Maße, wie ein solcher Anspruch, eine solche Klage oder ein solches Verfahren auf einer Behauptung basieren, dass die Software, unmodifiziert und in der ursprünglich von QlikTech an den Benutzer gelieferten Form, direkt verstößt gegen (i) irgendein Copyright, Handelszeichen oder Geschäftsgeheimnis oder (ii) irgendein Patent, das nach dem Inkrafttreten dieser ULA erteilt wird, und im jeweiligen Fall von (i) und (ii) nur dann, wenn ein solcher direkter Verstoß in irgendeiner erfassten Rechtsordnung auftritt.

10.1.13. "**Updates**" steht für alle Fehlerkorrekturen (Patches) für die Software oder eine neue Version oder ein neues Release der Software - wie es der Kontext erfordert -, die QlikTech seinen Kunden, die ihre laufenden Wartungsgebühren bezahlt haben, allgemein und ohne zusätzlichen Kosten zur Verfügung stellt. Updates umfassen keine neuen oder separaten Produkte, einschließlich neuer Versionen, die QlikTech seinen Kunden im Allgemeinen nur gegen eine zusätzliche Gebühr anbietet, einschließlich solcher Kunden, die einen gebührenpflichtigen Wartungsvertrag abgeschlossen haben.

10.1.14. "**Anzeige**" steht für die Anzeige von Berichten, Daten und anderen Informationen, wie sie über die QlikView® Applikation im Rahmen der Software angezeigt werden, jedoch nicht für die Erstellung, die Aktualisierung oder das Teilen irgendwelcher Daten oder die Durchführung von Feldänderungen an der Software oder im Zusammenhang damit.

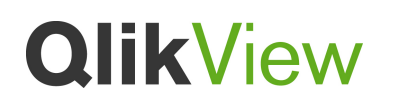

10.2. Abtretung. Der Benutzer darf diese ULA bzw. seine Rechte und Pflichten aus dieser ULA nicht ohne die vorherige schriftliche Zustimmung von QlikTech an einen Dritten abtreten oder übertragen. Im Sinne dieser Ziffer 10.2 stellt jede Veränderung der Beherrschungsverhältnisse beim Benutzer, gleich ob durch Fusion, Verkauf von Kapitalbeteiligungen oder in sonstiger Weise, eine Abtretung dar, die die vorherige schriftliche Zustimmung von QlikTech erfordert. Jeder Versuch des Benutzers, diese ULA oder seine Rechte und Pflichten hieraus unter Verstoß gegen diese Ziffer 10.2 abzutreten, ist null und nichtig und stellt eine erhebliche Verletzung dieser ULA dar.

10.3. Gesamtvereinbarung. Im gesetzlich zulässigen Maße ersetzt diese ULA alle früheren oder gleichzeitigen Vereinbarungen oder Zusicherungen, einschließlich aller Vertraulichkeits- oder Geheimhaltungsvereinbarungen, gleich ob schriftlich oder mündlich, in Bezug auf den hier geregelten Vertragsgegenstand. Zusätze zu oder Modifikationen von Bestimmungen dieser ULA sind für die Parteien nur bindend, wenn ausdrücklich angegeben ist, dass die Bedingungen dieser ULA geändert werden sollen und wenn sie von einem ordnungsgemäß bevollmächtigten Vertreter jeder Partei unterschrieben sind. Der Benutzer sichert zu und erkennt an, dass er beim Abschluss dieser ULA nicht auf andere Zusicherungen, Gewährleistungen oder Bedingungen (weder arglos noch fahrlässig) als jene vertraut hat, die in der Dokumentation und dieser ULA ausdrücklich aufgeführt sind. Für die Interpretation und Auslegung dieser ULA wird die englischsprachige Version dieser ULA herangezogen.

#### 10.4. Exportkontrollen.

10.4.1. Der Benutzer erkennt an, dass die Lizenz zur Nutzung der Software gemäß dieser ULA den Exportkontrollgesetzen der Vereinigten Staaten unterliegen kann, wozu in der jeweils geltenden Fassung insbesondere die United States Export Administration Regulations, der Trading With the Enemy Act, der International Emergency Economic Powers Act, der Arms Export Control Act sowie Vorschriften gehören können, die durch das Office of Foreign Assets Control ("**OFAC**", deutsch: Amt zur Kontrolle von Auslandsvermögen) des US-Finanzministeriums verkündet wurden und von Zeit zu Zeit abgeändert werden (zusammen die "**Exportkontrollgesetze**"). Der Benutzer verpflichtet sich, dass alle Maßnahmen und Handlungen, die der Benutzer im Rahmen der Erfüllung dieser ULA unternimmt, den geltenden Exportkontrollgesetzen entsprechen werden. Der Benutzer verpflichtet sich, alle geltenden Exportkontrollgesetze einzuhalten. Darüber hinaus verpflichtet sich der Benutzer, dass er Software nicht an Parteien exportieren, reexportieren, übereignen oder lizenzieren wird, die durch das OFAC als "Specially Designated National" oder "Blocked Person" gekennzeichnet sind (die Veröffentlichung im Internet erfolgt derzeit unter der Adresse http://www.treasury.gov/resource-center/sanctions/SDN-List/Pages/default.aspx).

10.4.2. Wenn der Benutzer Kenntnis erlangt oder dies vernünftigerweise haben müsste, dass die Software in einer Weise exportiert, übereignet oder lizenziert werden könnte, die die geltenden Exportkontrollgesetze verletzt, hat der Benutzer unverzüglich QlikTech zu benachrichtigen. Soweit QlikTech darüber hinaus nach eigenem freien Ermessen vermutet oder befindet, dass ein Verkauf der Software an den Benutzer möglicherweise geltende Exportkontrollgesetze verletzt, erklärt der Benutzer sich bereits jetzt damit einverstanden, dass QlikTech die Entgegennahme einer solchen Bestellung der Software ablehnen kann. Eine solche Ablehnung stellt keine Vertragsverletzung dieser ULA dar.

10.4.3. Der Benutzer verpflichtet sich, QlikTech und seine verbundenen Unternehmen sowie deren entsprechende Direktoren, Führungskräfte, Handlungsbevollmächtigte, Mitarbeiter, Auftragnehmer und Zessionare von und gegen sämtliche(n) Verluste(n), Haftungen, Forderungen, Ansprüche(n), Schäden, Klagen, Urteile(n), Bußgelder(n) und Geldstrafen einschließlich Anwaltsgebühren, die sich aus oder in Zusammenhang mit einer Verletzung von geltenden Exportkontrollgesetzen durch den Benutzer resultieren, zu verteidigen, freizustellen und schadlos zu halten.

10.5. Einhaltung von Gesetzen. Der Benutzer verpflichtet sich, bei seiner Erfüllung dieser ULA jederzeit die geltenden Gesetze und Vorschriften einzuhalten, darunter insbesondere den Foreign Corrupt Practices Act ("FCPA") der Vereinigten Staaten sowie den Bribery Act von 2010 ("Bribery Act") des Vereinigten Königreichs und das italienische Gesetz 231/01 ("Gesetz 231"). Der Benutzer wird QlikTech und seine entsprechenden Führungskräfte, Handlungsbevollmächtigten und Mitarbeiter von und gegen sämtliche(n) Verluste(n), Kosten, Ansprüche(n) und andere(r) Haftung, die sich aus, bezüglich oder infolge einer Nichteinhaltung der Bestimmungen von geltenden Gesetzen, des FCPA oder des Bribery Act ergeben, freistellen, verteidigen und schadlos halten.

10.6. Maßgebliches Recht und Rechtsordnung. Diese ULA wird, entsprechend dem Unternehmen, das in Tabelle 1 als QlikTech-Vertragspartei unter dieser ULA gekennzeichnet ist, durch das Recht der Rechtsordnung geregelt, die in Tabelle 1 aufgeführt ist (ausgenommen die Grundsätze des Kollisionsrechts einer Rechtsordnung oder das Übereinkommen der Vereinten Nationen über Verträge über den internationalen Warenkauf, deren Anwendung hiermit ausdrücklich ausgeschlossen wird). Jegliche Klagen, Prozesse oder Verfahren, die sich aus oder in Bezug auf diese(r) ULA ergeben (einschließlich etwaiger nichtvertraglicher Streitigkeiten oder Ansprüche), werden entsprechend dem Unternehmen, das in Tabelle 1 als QlikTech-Vertragspartei unter dieser ULA gekennzeichnet ist, den in Tabelle 1 aufgeführten Gerichten oder Schiedsgerichten vorgebracht. Die Parteien unterwerfen sich hiermit für den Zweck solcher Klagen, Prozesse und Verfahren ausdrücklich und unwiderruflich der Zuständigkeit dieser Gerichte.

10.7. Verzicht auf Schwurgerichtsverfahren. IN DEM MASSE, WIE DER BENUTZER NACH GELTENDEN GESETZEN AUF EIN SOLCHES RECHT VERZICHTEN KANN, VERZICHTET DER BENUTZER IM HINBLICK AUF STREITIGKEITEN

BEZÜGLICH DIESER ULA AUSDRÜCKLICH AUF JEGLICHEN ANSPRUCH AUF EIN SCHWURGERICHTSVERFAHREN (JURY TRIAL).

10.8. Mitteilungen. Alle Mitteilungen und sonstigen Kommunikationen aufgrund dieser ULA in Bezug auf deren Verletzung oder Kündigung haben schriftlich zu erfolgen und sind wie folgt zuzustellen: (a) per Einschreiben; (b) durch einen international anerkannten Express-Kurierdienst; oder (c) per Fax mit Bestätigung der erfolgreichen Übertragung. Alle Mitteilungen oder sonstigen Kommunikationen an QlikTech sind zu richten an: das Unternehmen, das in Tabelle 1 als QlikTech-Vertragspartei unter dieser ULA gekennzeichnet ist mit dem Zusatz **ATTENTION: LEGAL DEPARTMENT**. Alle Mitteilungen an den Benutzer sind an die Adresse zu senden, die dem Wiederverkäufer durch den Benutzer zur Verfügung gestellt wurde.

10.9. Beziehung zwischen den Parteien. QlikTech ist ein unabhängiger Auftragnehmer. Keine Bestimmung dieser ULA bezweckt oder gilt als die Einräumung oder Errichtung einer Vertretung, eines Joint Venture, einer Partnerschaft, eines Treuhandverhältnisses oder einer ähnlichen Rechtsbeziehung zwischen den Parteien.

10.10. Abtrennbarkeit. Soweit eine Bestimmung dieser ULA ungültig oder nicht durchsetzbar ist, ist diese Bestimmung in dem Maße auszulegen, einzuschränken, zu modifizieren oder, falls nötig, abzutrennen, das notwendig ist, um ihre Ungültigkeit oder Nichtdurchsetzbarkeit zu beseitigen, und die anderen Bestimmungen dieser ULA bleiben voll wirksam und in Kraft. Bei einer Bestimmung dieser ULA, die sich auf ein Rechtsinstitut oder ein Verfahren in einer Rechtsordnung bezieht, gilt diese Bezugnahme auch für solche Rechtsinstitute oder Verfahren, in derjenigen anderen Rechtsordnung gleichermaßen oder in entsprechender Form, in dem diese ULA anwendbar ist oder nach Maßgabe der dort geltenden gesetzlichen Bestimmungen auf die betreffende Partei Anwendung findet oder Anwendung finden könnte.

10.11. Rechtsnachfolger. Alle Bedingungen dieser ULA sind für die entsprechenden Rechtsnachfolger und zulässigen Zessionare des Benutzers und von QlikTech bindend, kommen ihnen zugute und sind durch und gegen sie vollstreckbar.

10.12. Rechtsverzicht. Eine Bestimmung dieser ULA gilt nur dann als durch eine Partei verzichtet und eine Vertragsverletzung oder Verzug nur dann als entschuldigt, wenn ein solcher Rechtsverzicht oder eine solche Befreiung von der dies erklärenden Partei schriftlich und in unterzeichneter Form erklärt ist.

10.13. Verjährung. Kein sich aus dieser ULA ergebender Anspruch, ungeachtet der Form, kann durch den Benutzer später als ein (1) Jahr nach Entstehen der anspruchsbegründenden Tatsachen geltend gemacht werden.

10.14. Eingeschränkte Rechte der US-Regierung. Wird die Software durch eine oder im Namen einer Dienststelle oder Behörde der Regierung der Vereinigten Staaten erworben, stimmt der Benutzer zu, dass es sich bei dieser Software oder Dokumentation um "Commercial computer software", "commercial computer software" oder "commercial computer software documentation" handelt und dass die Rechte der Regierung der Vereinigten Staaten im Hinblick auf diese Software gemäß FAR 12.212(a) bzw. DFARS 227.7202-1(a) durch die Bedingungen dieser ULA eingeschränkt sind.

10.15. Werbung**.** Der Benutzer gewährt hiermit QlikTech das Recht, den Benutzer oder das Unternehmen, das er vertritt, als Kunden von QlikTech in einer Pressemitteilung zu identifizieren und dessen Namen und Logo auf der QlikTech Website und in anderen Marketing Materialien zu nutzen.

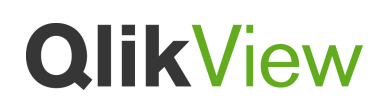

#### Tabelle 1

Wenn der Lizenzschlüssel des Benutzers mit einer unten nicht angeführten Ziffer beginnt, ist die Vertragspartei QlikTech International Markets AB und es gelten das maßgebliche Recht, das Schiedsgericht, das Lizenzgebiet und die erfasste Rechtsordnung wie unten unter L. angeführt.

- A. Wenn der Lizenzschlüssel des Benutzers mit 61 beginnt, dann:
- (i) ist die Vertragspartei QlikTech Australia Pty, Ltd, mit Niederlassung unter der Anschrift Level 11, 213 Miller Street, North Sydney, NSW 2060, Australien; Attention: Legal Department;
- (ii) das maßgebliche Recht sind die Gesetze von New South Wales Australien;
- (iii) jegliche Klagen, Prozesse und Verfahren, die sich aus oder in Bezug auf diese(r) ULA ergeben (einschließlich etwaiger nichtvertraglicher Streitigkeiten oder Ansprüche), werden dem Gerichtshof in Sydney, New South Wales, Australien vorgebracht;
- (iv) der Benutzer darf den QlikView® Server (bestehend aus der/dem Enterprise Edition, Small Business Edition, Extranet Server oder Information Access Edition) ausschließlich in Australien, Neuseeland und Asien installieren, wobei diese Beschränkung jedoch nicht für einen vor Dezember 2011 installierten QlikView Server gilt; und
- (v) im Zusammenhang mit Urheberrechtsansprüchen Dritter erstreckt sich die erfasste Rechtsordnung auf Australien und Neuseeland.
- B. Wenn der Lizenzschlüssel des Benutzers mit 55 beginnt, dann:
- (i) ist die Vertragspartei QlikTech Brasilien Commercializacao de Software Ltda, mit Niederlassung unter der Anschrift Avenida das Nações Unidas, no. 6917, 1<sup>st</sup> floor, room 13, Alto de Pinheiros, in der Stadt und im Staat São Paulo, CEP 05477-000 Brasilien; Attention: Legal Department;
- (ii) das maßgebliche Recht sind die Gesetze von Brasilien;
- (iii) jegliche Klagen, Prozesse oder Verfahren, die sich aus oder in Bezug auf diese(r) ULA ergeben (einschließlich etwaiger nichtvertraglicher Streitigkeiten oder Ansprüche), werden von einem Schiedsgericht am Schiedsgerichtinstitut der Stockholmer Wirtschaftskammer\* in Stockholm geschlichtet;
- (iv) der Benutzer darf den QlikView® Server (bestehend aus der/dem Enterprise Edition, Small Business Edition, Extranet Server oder Information Access Edition) ausschließlich in Nord-, Süd- und Zentralamerika installieren, wobei diese Beschränkung jedoch nicht für einen vor Dezember 2011 installierten QlikView Server gilt; und
- (v) im Zusammenhang mit Urheberrechtsansprüchen Dritter erstreckt sich die erfasste Rechtsordnung auf Brasilien.

\*Wenn der Streitwert den Betrag von EUR 100.000 nicht eindeutig übersteigt, gelten die Richtlinien des Instituts der Stockholmer Wirtschaftskammer (Stockholm Chamber of Commerce - SCC) und das Schiedsgericht besteht lediglich aus einem einzigen Schiedsrichter. Wenn der Streitwert eindeutig den oben genannten Betrag übersteigt, gelten die Richtlinien des Instituts der SCC und das Schiedsgericht besteht aus drei Schiedsrichtern. Sofern nicht anders vereinbart, ist die in Schiedsverfahren verwendete Sprache Englisch.

- C. Wenn der Lizenzschlüssel des Benutzers mit 90 beginnt, dann:
- (i) ist die Vertragspartei QlikTech Corporation, mit Niederlassung unter der Anschrift 1166 Alberni Street; Suite 250, Vancouver, British Columbia V6E 3Z3, Kanada; Attention: Legal Department;
- (ii) das maßgebliche Recht sind die Gesetze der Provinz British Columbia, Kanada;
- jegliche Klagen, Prozesse und Verfahren, die sich aus oder im Bezug auf diese(r) ULA ergeben (einschließlich etwaiger nichtvertraglicher Streitigkeiten oder Ansprüche), werden Gerichten in British Columbia vorgebracht;
- (iv) der Benutzer darf den QlikView® Server (bestehend aus der/dem Enterprise Edition, Small Business Edition, Extranet Server oder Information Access Edition) ausschließlich in Nord-, Süd- und Zentralamerika installieren, wobei diese Beschränkung jedoch nicht für einen vor Dezember 2011 installierten QlikView Server gilt; und
- (v) zu Zwecken von Urheberrechtsansprüchen Dritter erstreckt sich die erfasste Rechtsordnung auf die Vereinigten Staaten und Kanada.
- D. Wenn der Lizenzschlüssel des Benutzers mit 45 beginnt, dann:
- (i) ist die Vertragspartei QlikTech Denmark A/S, mit Niederlassung unter der Anschrift Øster Allé 56, 4th Floor 2100 Kopenhagen, Dänemark; Attention: Legal Department;
- (ii) das maßgebliche Recht sind die Gesetze von Schweden;
- (iii) jegliche Klagen, Prozesse oder Verfahren, die sich aus oder in Bezug auf diese(r) ULA ergeben (einschließlich etwaige nichtvertragliche Streitigkeiten oder Ansprüche), werden von einem Schiedsgericht am Schiedsgerichtinstitut der Stockholmer Wirtschaftskammer\* in Stockholm geschlichtet;
- (iv) der Benutzer darf den QlikView® Server (bestehend aus der/dem Enterprise Edition, Small Business Edition, Extranet Server oder Information Access Edition) ausschließlich im Europäischen Wirtschaftsraum und der Schweiz installieren, wobei diese Beschränkung jedoch nicht für einen vor Dezember 2011 installierten QlikView Server gilt; und

(v) im Zusammenhang mit Urheberrechtsansprüchen Dritter erstreckt sich die erfasste Rechtsordnung auf die Europäische Union und die Schweiz.

\*Wenn der Streitwert den Betrag von EUR 100.000 nicht eindeutig übersteigt, gelten die Richtlinien des Instituts der Stockholmer Wirtschaftskammer (Stockholm Chamber of Commerce - SCC) und das Schiedsgericht besteht lediglich aus einem einzigen Schiedsrichter. Wenn der Streitwert eindeutig den oben genannten Betrag übersteigt, gelten die Richtlinien des Instituts der SCC und das Schiedsgericht besteht aus drei Schiedsrichtern. Sofern nicht anders vereinbart, ist die in Schiedsverfahren verwendete Sprache Englisch.

- E. Wenn der Lizenzschlüssel des Benutzers mit 35 beginnt, dann:
- (i) ist die Vertragspartei QlikTech Finland Oy, mit Niederlassung unter der Anschrift Lautatarhankatu 6 A 3krs 00580 Helsinki, Finnland; Attention: Legal Department;
- (ii) das maßgebliche Recht sind die Gesetze von Finnland;
- (iii) jegliche Klagen, Prozesse und Verfahren, die sich aus oder in Bezug auf diese(r) ULA ergeben (einschließlich etwaiger nichtvertraglicher Streitigkeiten oder Ansprüche), werden durch die finnische Prozessordnung geregelt;
- (iv) der Benutzer darf den QlikView® Server (bestehend aus der/dem Enterprise Edition, Small Business Edition, Extranet Server oder Information Access Edition) ausschließlich im Europäischen Wirtschaftsraum und der Schweiz installieren, wobei diese Beschränkung jedoch nicht für einen vor Dezember 2011 installierten QlikView Server gilt; und
- (v) im Zusammenhang mit Urheberrechtsansprüchen Dritter erstreckt sich die erfasste Rechtsordnung auf die Europäische Union und die Schweiz.
- F. Wenn der Lizenzschlüssel des Benutzers mit 33 beginnt, dann:
- (i) ist die Vertragspartei QlikTech France SaRL, mit Niederlassung unter der Anschrift 93, Ave Charles de Gaulle, 92200 Neuilly sur Seine, Frankreich; Attention: Legal Department;
- (ii) das maßgebliche Recht sind die Gesetze von Frankreich;
- (iii) jegliche Klagen, Prozesse und Verfahren, die sich aus oder im Bezug auf diese(r) ULA ergeben (einschließlich etwaiger nichtvertraglicher Streitigkeiten oder Ansprüche), werden dem Gerichtshof in Paris, Frankreich vorgebracht;
- (iv) der Benutzer darf den QlikView® Server (bestehend aus der/dem Enterprise Edition, Small Business Edition, Extranet Server oder Information Access Edition) ausschließlich im Europäischen Wirtschaftsraum und der Schweiz installieren, wobei diese Beschränkung jedoch nicht für einen vor Dezember 2011 installierten QlikView Server gilt; und
- (v) im Zusammenhang mit Urheberrechtsansprüchen Dritter erstreckt sich die erfasste Rechtsordnung auf die Europäische Union und die Schweiz.
- G. Wenn der Lizenzschlüssel des Benutzers mit 49 beginnt, dann:
- (i) ist die Vertragspartei QlikTech GmbH, mit Niederlassung unter der Anschrift Rather Straße 110a, 40476 Düsseldorf,
- Deutschland; Attention: Legal Department;
- (ii) das maßgebliche Recht sind die Gesetze von Deutschland;
- (iii) jegliche Klagen, Prozesse und Verfahren, die sich aus oder im Bezug auf diese(r) ULA ergeben (einschließlich etwaiger nichtvertraglicher Streitigkeiten oder Ansprüche), werden dem Landgericht in Düsseldorf, Deutschland vorgebracht;
- (iv) der Benutzer darf den QlikView® Server (bestehend aus der/dem Enterprise Edition, Small Business Edition, Extranet Server oder Information Access Edition) ausschließlich im Europäischen Wirtschaftsraum und der Schweiz installieren, wobei diese Beschränkung jedoch nicht für einen vor Dezember 2011 installierten QlikView Server gilt; und
- (v) im Zusammenhang mit Urheberrechtsansprüchen Dritter erstreckt sich die erfasste Rechtsordnung auf die Europäische Union und die Schweiz.
- H. Wenn der Lizenzschlüssel des Benutzers mit 85 beginnt, dann:
- (i) ist die Vertragspartei QlikTech Hong Kong, mit Niederlassung unter der Anschrift Level 21, The Center, 99 Queen's Road Central, Hong Kong; Attention: Legal Department;
- (ii) das maßgebliche Recht sind die Gesetze von Schweden;
- (iii) jegliche Klagen, Prozesse oder Verfahren, die sich aus oder in Bezug auf diese(r) ULA ergeben (einschließlich etwaiger nichtvertraglicher Streitigkeiten oder Ansprüche), werden von einem Schiedsgericht am Schiedsgerichtinstitut der Stockholmer Wirtschaftskammer\* in Stockholm geschlichtet;
- (iv) der Benutzer darf den QlikView® Server (bestehend aus der/dem Enterprise Edition, Small Business Edition, Extranet Server oder Information Access Edition) ausschließlich in Asien installieren, wobei diese Beschränkung jedoch nicht für einen vor Dezember 2011 installierten QlikView Server gilt; und
- (v) im Zusammenhang mit Urheberrechtsansprüchen Dritter erstreckt sich die erfasste Rechtsordnung auf Hongkong.

\*Wenn der Streitwert den Betrag von EUR 100.000 nicht eindeutig übersteigt, gelten die Richtlinien des Instituts der Stockholmer Wirtschaftskammer (Stockholm Chamber of Commerce - SCC) und das Schiedsgericht besteht lediglich aus einem einzigen Schiedsrichter. Wenn der Streitwert eindeutig den oben genannten Betrag übersteigt, gelten die Richtlinien des Instituts der SCC und das Schiedsgericht besteht aus drei Schiedsrichtern. Sofern nicht anders vereinbart, ist die in Schiedsverfahren verwendete Sprache Englisch.

- I. Wenn der Lizenzschlüssel des Benutzers mit 34 beginnt, dann:
- (i) ist die Vertragspartei QlikTech Ibérica S.L., mit Niederlassung unter der Anschrift Avenida de Europa 22, 3ª planta C-D, Parque Empresarial La Moraleja, Edificio Mutua Madrileña, 28108 Alcobendas, Madrid, Spanien; Attention: Legal Department;
- (ii) das maßgebliche Recht sind die Gesetze von Madrid, Spanien;
- (iii) jegliche Klagen, Prozesse und Verfahren, die sich aus oder im Bezug auf diese(r) ULA ergeben (einschließlich etwaiger nichtvertraglicher Streitigkeiten oder Ansprüche), werden dem Gerichtshof in Madrid, Spanien vorgebracht;
- (iv) der Benutzer darf den QlikView® Server (bestehend aus der/dem Enterprise Edition, Small Business Edition, Extranet Server oder Information Access Edition) ausschließlich im Europäischen Wirtschaftsraum und der Schweiz installieren, wobei diese Beschränkung jedoch nicht für einen vor Dezember 2011 installierten QlikView Server gilt; und
- (v) im Zusammenhang mit Urheberrechtsansprüchen Dritter erstreckt sich die erfasste Rechtsordnung auf die Europäische Union und die Schweiz.
- J. Wenn der Lizenzschlüssel des Benutzers mit 1 beginnt, dann:
- (i) ist die Vertragspartei QlikTech Inc., mit Niederlassung unter der Anschrift 150 N. Radnor-Chester Rd; E220, Radnor, PA 19087, USA; Attention: Legal Department;
- (ii) das maßgebliche Recht sind die Gesetze des Commonwealth of Pennsylvania, USA;
- (iii) jegliche Klagen, Prozesse und Verfahren, die sich aus oder im Bezug auf diese(r) ULA ergeben (einschließlich etwaiger nichtvertraglicher Streitigkeiten oder Ansprüche), werden durch die Staats- und Bundesgerichte in Delaware County im Commonwealth of Pennsylvania geregelt;
- (iv) der Benutzer darf den QlikView® Server (bestehend aus der/dem Enterprise Edition, Small Business Edition, Extranet Server oder Information Access Edition) ausschließlich in Nord-, Süd- und Zentralamerika installieren, wobei eine solche Beschränkung jedoch nicht für einen vor Dezember 2011 installierten QlikView Server gilt; und
- (v) im Zusammenhang mit Urheberrechtsansprüchen Dritter erstreckt sich die erfasste Rechtsordnung auf die Vereinigten Staaten von Amerika.
- K. Wenn der Lizenzschlüssel des Benutzers mit 257 beginnt, dann:
- (i) ist die Vertragspartei QlikTech India Pvt. Ltd, mit Niederlassung unter der Anschrift Unit No. 608 & 609, Prestige Meridian 1, No.29, M.G. Road, Bangalore – 560 001, Indien; Attention: Legal Department;
- (ii) das maßgebliche Recht sind die Gesetze von Indien;
- (iii) jegliche Klagen, Prozesse und Verfahren, die sich aus oder in Bezug auf diese(r) ULA ergeben (einschließlich etwaiger nichtvertraglicher Streitigkeiten oder Ansprüche), werden durch das Schiedsinstitut der Stockholmer Handelskammer (Arbitration Institute of the Stockholm Chamber of Commerce\*) in Mumbai, Indien geregelt;
- (iv) der Benutzer darf den QlikView® Server (bestehend aus der/dem Enterprise Edition, Small Business Edition, Extranet Server oder Information Access Edition) ausschließlich in Indien installieren, wobei diese Beschränkung jedoch nicht für einen vor April 2014 installierten QlikView Server gilt; und
- (v) im Zusammenhang mit Urheberrechtsansprüchen Dritter erstreckt sich die erfasste Rechtsordnung auf Indien.

\* Wenn der strittige Betrag eindeutig nicht 100.000,- EUR übersteigt, gelten die Regeln für beschleunigte Schiedsgerichtsverfahren der Stockholm Chamber of Commerce (SCC) und das Schiedsgericht soll aus einem einzigen Schiedsrichter bestehen. Wenn der strittige Betrag eindeutig den oben festgelegten Betrag übersteigt, gelten die Regeln des SCC Instituts und das Schiedsgericht soll aus drei Schiedsrichtern bestehen. Die bei den schiedsrichterlichen Verfahren benutzte Sprache wird, außer wenn etwas anderes vereinbart wurde, Englisch sein.

- L. Wenn der Lizenzschlüssel des Benutzers mit 258 beginnt, dann:
- (i) ist die Vertragspartei QlikTech International Markets AB, mit Niederlassung unter der Anschrift Scheelevägen 24-26, SE-223 63 Lund, Schweden; Attention: Legal Department;
- (ii) das maßgebliche Recht sind die Gesetze von Schweden;
- (iii) jegliche Klagen, Prozesse oder Verfahren, die sich aus oder in Bezug auf diese(r) ULA ergeben (einschließlich etwaiger nichtvertraglicher Streitigkeiten oder Ansprüche), werden von einem Schiedsgericht am Schiedsgerichtinstitut der Stockholmer Wirtschaftskammer\* in Stockholm geschlichtet;
- (iv) der Benutzer darf den QlikView® Server (bestehend aus der/dem Enterprise Edition, Small Business Edition, Extranet Server oder Information Access Edition) ausschließlich in Australien, Neuseeland, Asien, Europa und Afrika installieren, wobei eine solche Beschränkung jedoch nicht für einen vor Dezember 2011 installierten QlikView Server gilt; und
- (v) im Zusammenhang mit Urheberrechtsansprüchen Dritter erstreckt sich die erfasste Rechtsordnung auf Australien, Neuseeland, die Europäische Union und die Schweiz.

\*Wenn der Streitwert den Betrag von EUR 100.000 nicht eindeutig übersteigt, gelten die Richtlinien des Instituts der Stockholmer Wirtschaftskammer (Stockholm Chamber of Commerce - SCC) und das Schiedsgericht besteht lediglich aus einem einzigen Schiedsrichter. Wenn der Streitwert eindeutig den oben genannten Betrag übersteigt, gelten die Richtlinien des Instituts der SCC und

das Schiedsgericht besteht aus drei Schiedsrichtern. Sofern nicht anders vereinbart, ist die in Schiedsverfahren verwendete Sprache Englisch.

- M. Wenn der Lizenzschlüssel des Benutzers mit 81 beginnt, dann:
- (i) ist die Vertragspartei QlikTech Japan K.K., mit Niederlassung unter der Anschrift Izumi Garden Tower 10F, 1-6-1 Roppongi Minato-ku, Tokyo, 106-6010 Japan; Attention: Legal Department;
- (ii) das maßgebliche Recht sind die Gesetze von Japan;
- (iii) jegliche Klagen, Prozesse und Verfahren, die sich aus oder in Bezug auf diese(r) ULA ergeben (einschließlich etwaiger nichtvertraglicher Streitigkeiten oder Ansprüche), werden durch das Kreisgericht in Tokio geregelt;
- (iv) der Benutzer darf den QlikView® Server (bestehend aus der/dem Enterprise Edition, Small Business Edition, Extranet Server oder Information Access Edition) ausschließlich in Asien und den Vereinigten Staaten von Amerika installieren, wobei diese Beschränkung jedoch nicht für einen vor Dezember 2011 installierten QlikView Server gilt; und
- (v) im Zusammenhang mit Urheberrechtsansprüchen Dritter erstreckt sich die erfasste Rechtsordnung auf Japan.
- N. Wenn der Lizenzschlüssel des Benutzers mit 50 beginnt, dann:
- (i) ist die Vertragspartei QlikTech LATAM AB, mit Niederlassung unter der Anschrift Scheelevägen 24-26, SE-223 63 Lund, Schweden; Attention: Legal Department;
- (ii) das maßgebliche Recht sind die Gesetze von Schweden;
- (iii) jegliche Klagen, Prozesse oder Verfahren, die sich aus oder in Bezug auf diese(r) ULA ergeben (einschließlich etwaiger nichtvertraglicher Streitigkeiten oder Ansprüche), werden von einem Schiedsgericht am Schiedsgerichtinstitut der Stockholmer Wirtschaftskammer\* in Stockholm geschlichtet;
- (iv) der Benutzer darf den QlikView® Server (bestehend aus der/dem Enterprise Edition, Small Business Edition, Extranet Server oder Information Access Edition) ausschließlich in Nord-, Süd- und Zentralamerika installieren, wobei diese Beschränkung jedoch nicht für einen vor Dezember 2011 installierten QlikView Server gilt; und
- (v) im Zusammenhang mit Urheberrechtsansprüchen Dritter erstreckt sich die erfasste Rechtsordnung auf die Vereinigten Staaten von Amerika.

\*Wenn der Streitwert den Betrag von EUR 100.000 nicht eindeutig übersteigt, gelten die Richtlinien des Instituts der Stockholmer Wirtschaftskammer (Stockholm Chamber of Commerce - SCC) und das Schiedsgericht besteht lediglich aus einem einzigen Schiedsrichter. Wenn der Streitwert eindeutig den oben genannten Betrag übersteigt, gelten die Richtlinien des Instituts der SCC und das Schiedsgericht besteht aus drei Schiedsrichtern. Sofern nicht anders vereinbart, ist die in Schiedsverfahren verwendete Sprache Englisch.

- O. Wenn der Lizenzschlüssel des Benutzers mit 31 beginnt, dann:
- (i) ist die Vertragspartei QlikTech QlikTech Netherlands B.V., mit Niederlassung unter der Anschrift Siriusdreef 29, 2132 WT Hoofddorp, Niederlande; Attention: Legal Department;
- (ii) das maßgebliche Recht sind die Richtlinien der SGOA (der niederländischen Stiftung für die Beilegung von Rechtsstreitigkeiten im Bereich Automatisierung);
- (iii) jegliche Klagen, Prozesse und Verfahren, die sich aus oder im Bezug auf diese(r) ULA ergeben (einschließlich etwaiger nichtvertraglicher Streitigkeiten oder Ansprüche), werden durch die SGOA in Den Haag geregelt;
- (iv) der Benutzer darf den QlikView® Server (bestehend aus der/dem Enterprise Edition, Small Business Edition, Extranet Server oder Information Access Edition) ausschließlich in Europa, Israel, der Türkei und dem Commonwealth souveräner Staaten installieren, wobei diese Beschränkung jedoch nicht für einen vor Dezember 2011 installierten QlikView Server gilt; und
- (v) im Zusammenhang mit Urheberrechtsansprüchen Dritter erstreckt sich die erfasste Rechtsordnung auf die Europäische Union und die Schweiz.
- P. Wenn der Lizenzschlüssel des Benutzers mit 46 beginnt, dann:
- (i) ist die Vertragspartei QlikTech Nordic AB, mit Niederlassung unter der Anschrift Scheelevägen 24-26, SE-223 63 Lund, Schweden; Attention: Legal Department;
- (ii) das maßgebliche Recht sind die Gesetze von Schweden;
- (iii) jegliche Klagen, Prozesse oder Verfahren, die sich aus oder in Bezug auf diese(r) ULA ergeben (einschließlich etwaiger nichtvertraglicher Streitigkeiten oder Ansprüche), werden von einem Schiedsgericht am Schiedsgerichtinstitut der Stockholmer Wirtschaftskammer\* in Stockholm geschlichtet;
- (iv) der Benutzer darf den QlikView® Server (bestehend aus der/dem Enterprise Edition, Small Business Edition, Extranet Server oder Information Access Edition) ausschließlich im Europäischen Wirtschaftsraum und der Schweiz installieren, wobei diese Beschränkung jedoch nicht für einen vor Dezember 2011 installierten QlikView Server gilt; und
- (v) im Zusammenhang mit Urheberrechtsansprüchen Dritter erstreckt sich die erfasste Rechtsordnung auf die Europäische Union und die Schweiz.

\*Wenn der Streitwert den Betrag von EUR 100.000 nicht eindeutig übersteigt, gelten die Richtlinien des Instituts der Stockholmer Wirtschaftskammer (Stockholm Chamber of Commerce - SCC) und das Schiedsgericht besteht lediglich aus einem einzigen Schiedsrichter. Wenn der Streitwert eindeutig den oben genannten Betrag übersteigt, gelten die Richtlinien des Instituts der SCC und

das Schiedsgericht besteht aus drei Schiedsrichtern. Sofern nicht anders vereinbart, ist die in Schiedsverfahren verwendete Sprache Englisch.

- Q. Wenn der Lizenzschlüssel des Benutzers mit 47 beginnt, dann:
- (i) ist die Vertragspartei QlikTech Norway ApS, mit Niederlassung unter der Anschrift Regus; Karenslyst allé 8b; 0278 Oslo, Norwegen; Attention: Legal Department;
- (ii) das maßgebliche Recht sind die Gesetze von Schweden;
- (iii) jegliche Klagen, Prozesse oder Verfahren, die sich aus oder in Bezug auf diese(r) ULA ergeben (einschließlich etwaiger nichtvertraglicher Streitigkeiten oder Ansprüche), werden von einem Schiedsgericht am Schiedsgerichtinstitut der Stockholmer Wirtschaftskammer\* in Stockholm geschlichtet;
- (iv) der Benutzer darf den QlikView® Server (bestehend aus der/dem Enterprise Edition, Small Business Edition, Extranet Server oder Information Access Edition) ausschließlich im Europäischen Wirtschaftsraum und der Schweiz installieren, wobei diese Beschränkung jedoch nicht für einen vor Dezember 2011 installierten QlikView Server gilt; und
- (v) im Zusammenhang mit Urheberrechtsansprüchen Dritter erstreckt sich die erfasste Rechtsordnung auf die Europäische Union und die Schweiz.

\*Wenn der Streitwert den Betrag von EUR 100.000 nicht eindeutig übersteigt, gelten die Richtlinien des Instituts der Stockholmer Wirtschaftskammer (Stockholm Chamber of Commerce - SCC) und das Schiedsgericht besteht lediglich aus einem einzigen Schiedsrichter. Wenn der Streitwert eindeutig den oben genannten Betrag übersteigt, gelten die Richtlinien des Instituts der SCC und das Schiedsgericht besteht aus drei Schiedsrichtern. Sofern nicht anders vereinbart, ist die in Schiedsverfahren verwendete Sprache Englisch.

- R. Wenn der Lizenzschlüssel des Benutzers mit 65 beginnt, dann:
- (i) ist die Vertragspartei QlikTech Singapore Pte Ltd, mit Niederlassung unter der Anschrift 7 Temasek Boulevard, #17-02, Suntec Tower One, S(038989), Singapur; Attention: Legal Department;
- (ii) das maßgebliche Recht sind die Gesetze von Schweden;
- (iii) jegliche Klagen, Prozesse oder Verfahren, die sich aus oder in Bezug auf diese(r) ULA ergeben (einschließlich etwaiger nichtvertraglicher Streitigkeiten oder Ansprüche), werden von einem Schiedsgericht am Schiedsgerichtinstitut der Stockholmer Wirtschaftskammer\* in Stockholm geschlichtet;
- (iv) der Benutzer darf den QlikView® Server (bestehend aus der/dem Enterprise Edition, Small Business Edition, Extranet Server oder Information Access Edition) ausschließlich in Asien installieren, wobei diese Beschränkung jedoch nicht für einen vor Dezember 2011 installierten QlikView Server gilt; und
- (v) im Zusammenhang mit Urheberrechtsansprüchen Dritter erstreckt sich die erfasste Rechtsordnung auf Singapur.

\*Wenn der Streitwert den Betrag von EUR 100.000 nicht eindeutig übersteigt, gelten die Richtlinien des Instituts der Stockholmer Wirtschaftskammer (Stockholm Chamber of Commerce - SCC) und das Schiedsgericht besteht lediglich aus einem einzigen Schiedsrichter. Wenn der Streitwert eindeutig den oben genannten Betrag übersteigt, gelten die Richtlinien des Instituts der SCC und das Schiedsgericht besteht aus drei Schiedsrichtern. Sofern nicht anders vereinbart, ist die in Schiedsverfahren verwendete Sprache Englisch.

- S. Wenn der Lizenzschlüssel des Benutzers mit 44 beginnt, dann:
- (i) ist die Vertragspartei QlikTech UK Limited, mit Niederlassung unter der Anschrift 020 Eskdale Road, Winnersh
- Wokingham, Berkshire, RG41 5T, Großbritannien; Attention: Legal Department;
- (ii) das maßgebliche Recht sind die Gesetze von England und Wales;
- (iii) jegliche Klagen, Prozesse und Verfahren, die sich aus oder in Bezug auf diese(r) ULA ergeben (einschließlich etwaiger nichtvertraglicher Streitigkeiten oder Ansprüche), werden durch das Internationale Schiedsgericht (Court of International Arbitration) in London geregelt;
- (iv) der Benutzer darf den QlikView® Server (bestehend aus der/dem Enterprise Edition, Small Business Edition, Extranet Server oder Information Access Edition) ausschließlich im Europäischen Wirtschaftsraum und der Schweiz installieren, wobei diese Beschränkung jedoch nicht für einen vor Dezember 2011 installierten QlikView Server gilt; und
- (v) im Zusammenhang mit Urheberrechtsansprüchen Dritter erstreckt sich die erfasste Rechtsordnung auf die Europäische Union und die Schweiz.
- T. Wenn der Lizenzschlüssel des Benutzers mit 39 beginnt, dann
- (i) ist die Vertragspartei QlikTech Italy Srl, mit Niederlassung unter der Anschrift Via Gobetti 2A Cernusco Sul Naviglio Milano, Italien; Attention: Legal Department;
- (ii) das maßgebliche Recht sind die Gesetze von Italien;
- (iii) jegliche Klagen, Prozesse und Verfahren, die sich aus oder in Bezug auf diese(r) ULA ergeben (einschließlich etwaiger nichtvertraglicher Streitigkeiten oder Ansprüche), werden durch das Gericht von Milan geregelt;

- (iv) der Benutzer darf den QlikView® Server (bestehend aus der/dem Enterprise Edition, Small Business Edition, Extranet Server oder Information Access Edition) ausschließlich im Europäischen Wirtschaftsraum, Vatikanstadt, San Marino und der Schweiz installieren, wobei diese Beschränkung jedoch nicht für einen vor Dezember 2011 installierten QlikView Server gilt;
- (v) im Zusammenhang mit Urheberrechtsansprüchen Dritter erstreckt sich die erfasste Rechtsordnung auf die Europäische Union, Vatikanstadt, San Marino und die Schweiz; und
- (vi) im Sinne von Artikel 1341 und 1342 des italienischen Bürgerlichen Gesetzbuches erklärt der Benutzer, die folgenden Abschnitt der ULA gelesen und ausdrücklich angenommen zu haben: 2 Lizenzbeschränkungen, Abschnitt 4 Gewährleistungen, Abschnitt 5 Haftungsbeschränkungen und Abschnitt 6.5 Rechtsbehelfe.
- U. Wenn der Lizenzschlüssel des Benutzers mit 48 beginnt, dann
- (i) ist die Vertragspartei QlikTech spółka z ograniczoną odpowiedzialnością, mit Niederlassung unter der Anschrift Pl. Piłsudskiego 1, IVth floor, 00-078 Warschau, Polen, Attention: Legal Department;
- (ii) das maßgebliche Recht sind die Gesetze der Republik Polen;
- jegliche Streitigkeiten, die sich aus oder in Bezug auf diese(r) ULA ergeben, sollen vom zuständigen Gericht im Bereich der Republik Polen entschieden werden, das vom Gericht bestimmt wird, das für die Niederlassung von QlikTech zuständig ist;
- (iv) der Benutzer darf den QlikView® Server (bestehend aus der/dem Enterprise Edition, Small Business Edition, Extranet Server oder Information Access Edition) ausschließlich im Europäischen Wirtschaftsraum und der Schweiz installieren, wobei diese Beschränkung jedoch nicht für einen vor Dezember 2011 installierten QlikView Server gilt; und
- (v) im Zusammenhang mit Urheberrechtsansprüchen Dritter erstreckt sich die erfasste Rechtsordnung auf die Europäische Union und die Schweiz.

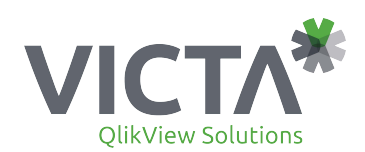

#### **Victa BV**

Demmersweg 10 | 7556 BN Hengelo tel. +31(0)74-2915208 info@victa.nl www.victa.nl/alteryx